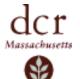

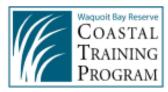

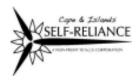

# **Energy in the 21st Century**

# Webinar Series

Monday, November 2, 2009 - 1:00pm - 2:15pm

## **CREATING MODEL BY-LAWS FOR WIND PROJECTS**

Meg Lusardi, Massachusetts Dept. of Energy Resources, Susan Reid, Conservation Law

Foundation, Rob Garrity, Massachusetts Climate Action Network

Among the typical challenges municipalities face as they explore wind projects is the need to address permitting and zoning issues. Towns often need to create new or modify existing by-laws to regulate these types of projects. This webinar will offer guidance on this process and discuss different by-law examples. It will also point out resources that towns can access to assist with by-law development. Key topics to be address include:

- What the state is doing about permitting and zoning for wind projects.
- The new state "as-right" by-law.
- Lessons learned from wind siting by-laws adopted in Massachusetts.
- Mechanics of making the process of developing a by-law work at the local level.

## TARGET AUDIENCE

Municipal Officials DPW Representatives Energy Committee Members Consultants Conservation Commissioners Federal & State Agency Staff Town Planners & Engineers Farmers

#### REGISTRATION

Steps to easy on-line registration:

- 1. Go to the Reserve's homepage: www.waquoitbayreserve.org
- 2. Click on Creating Model By-Laws for Wind Projects Webinar in the Upcoming Events section
- 3. Choose Register
- 4. FIRST TIME ONLINE REGISTRANTS: Please choose "Add me as a user" and fill in the appropriate information. Remember to hit SAVE when finished.
- 5. If you have previously registered for a workshop on our site, just type in your email address and hit LOG IN to review your information and register.

Once you register on www.waquoitbayreserve.org you will be sent log in information for the webinar.

For additional information please contact: Tonna-Marie Rogers at 508-457-0495 x110 or tonna-marie.surgeon-rogers@state.ma.us Megan Amsler at 508-563-6633 or megan@reliance.org

#### **UPCOMING WEBINARS**

DECEMBER 2, 2009 - 1:00PM - 2:15PM RAMPING UP ENERGY EFFICIENCY: MOVING FROM TALK TO ACTION Megan Amsler, Cape and Islands Self Reliance Corp. Scott Durkee, Massachusetts Dept. of Energy Resources (invited) JANUARY II, 2010 - I:00PM - 2:15PM ENERGY CO-OPS: STRUCTURE AND BENEFITS Spearkers TBA

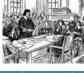

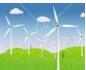

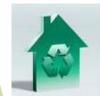